(US patent 8,666,218 and other patents pending)

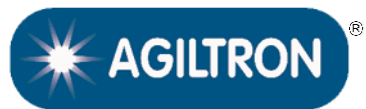

**BUY NOW** 

## DATASHEET

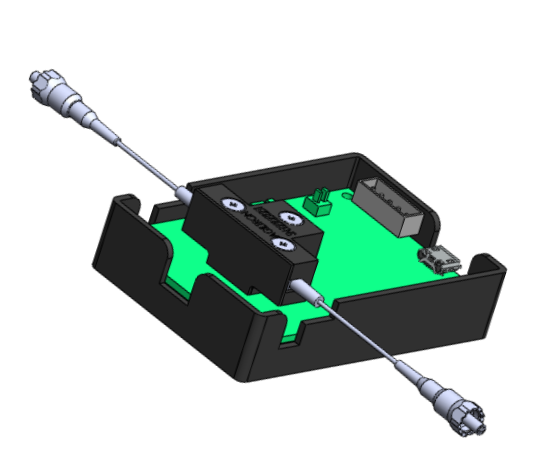

### **Features**

- 0.2dB Low Loss
- 0.1dB Repeatable
- 300-2100 Broadband
- 65dB Attenuation
- SM,PM,MM

## **Applications**

- Power Control
- Power Regulation
- Channel Balance
- **Instrumentation**

The Ultra-Broadband Fast Fiber Optical Shutter is based on a micro-electromechanical system (MEMS) fiber-to-fiber direct coupling platform driven by a fast piezo actuator. It uniquely offers fast shut-off speed of 0.5ms and near-perfect performances that are unmatched in the industry, including ultra-low insertion loss of 0.2dB, ultra-broadband from 200 to 2100nm, high blocking kevel >65dB. Light passes through the device with a thin index-matched gap without any optical coatings. It is available with all types of fibers having a 125 micron outer diameter. Other diameter fibers can be accommodated with special order.

The Shutter is integrated with a PCB with a USB with GUI software and four submount pins: two for 0-5V DC power input and two for 0-5V control input.

## **Specifications**

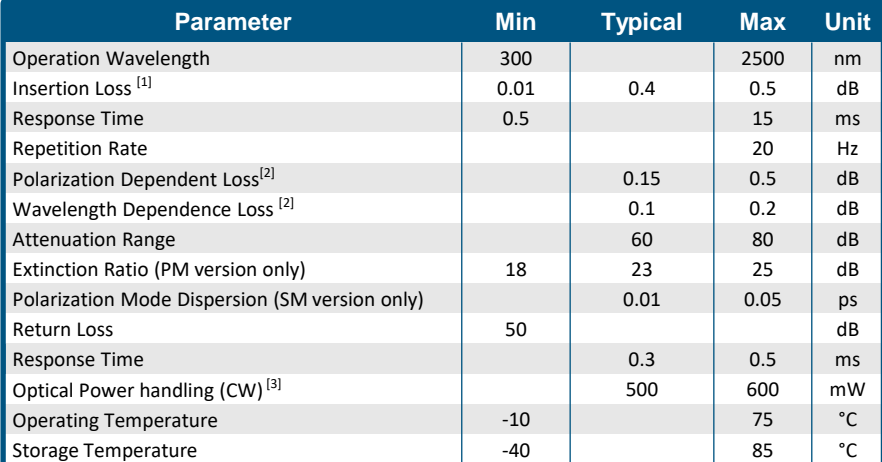

#### **Notes:**

[1]. Without connector and at room temperature

[2]. At attenuation less than 20 dB

[3]. For SM 28 fiber, small core power handling reduced

Warning: **The device mounted on the PCB is an OEM module designed for system integration only, not for general uses. Do not touch the PCB by hand. The electrical static can kill the chips even without a power plug-in, and unpleasant electrical shock may also be felt. For laboratory use, please buy a protected Turnkey system.**

[Rev 02/02/24](https://agiltron.com/sl/p/xbbp) **Legal notices:** All product information is believed to be accurate and is subject to change without notice. Information contained herein shall legally bind Agiltron only if it is specifically incorporated into the terms and conditions of a sales agreement. Some specific combinations of options may not be available. The user assumes all risks and liability whatsoever in connection with the use of a product or its application.

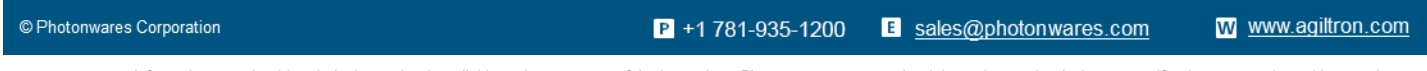

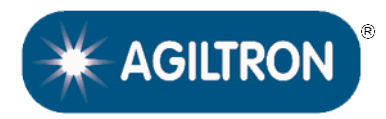

(US patent 8,666,218 and other patents pending)

## DATASHEET

## **Mechanical Footprint Dimensions (Unit: mm)**

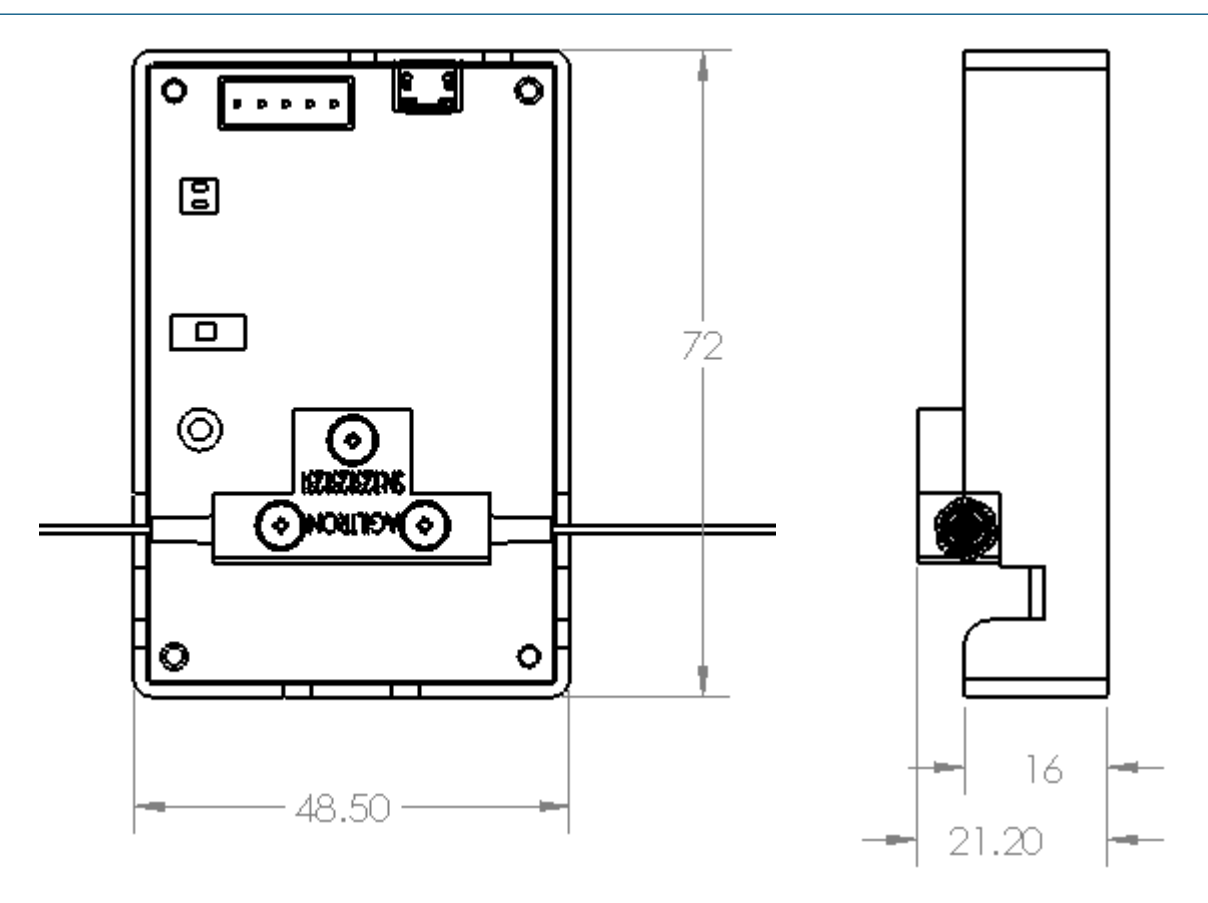

\*Product dimensions may change without notice. This is sometimes required for non-standard specifications.

### **Electrical Control Interface**

The shutter is powered by a 5VDC through side plug or the underneath pins. A wall pluggable power suppler is shipped with the product. Please find it inside the package

The shutter is controlled by a 0-5 input signal though the underneath pins, or USB, or RS232

 $P$  +1 781-935-1200

E sales@photonwares.com

[www.agiltron.com](https://agiltron.com/)

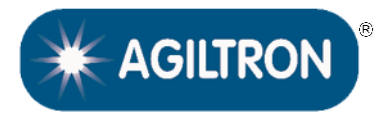

(US patent 8,666,218 and other patents pending)

## DATASHEET

## **Typical Response (SM28 Fiber, 0.4ms)**

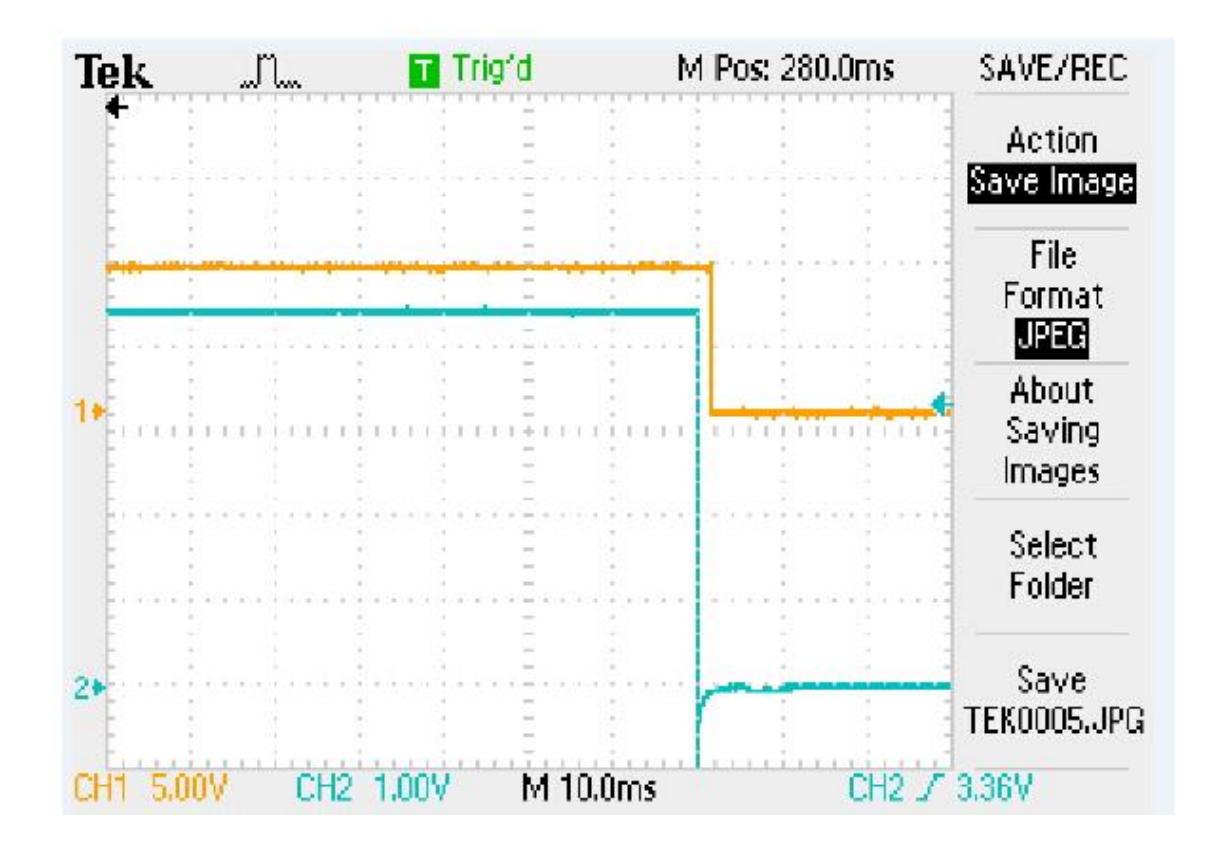

**Notes**:

bottom orange curve is optical response, Top blue curve is electrical signal This device is normally transparent, the fall off can be used as shutter function.

E sales@photonwares.com [www.agiltron.com](https://agiltron.com/)

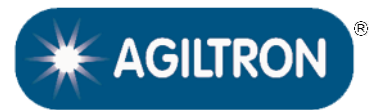

(US patent 8,666,218 and other patents pending)

## DATASHEET

### **Ordering Information**

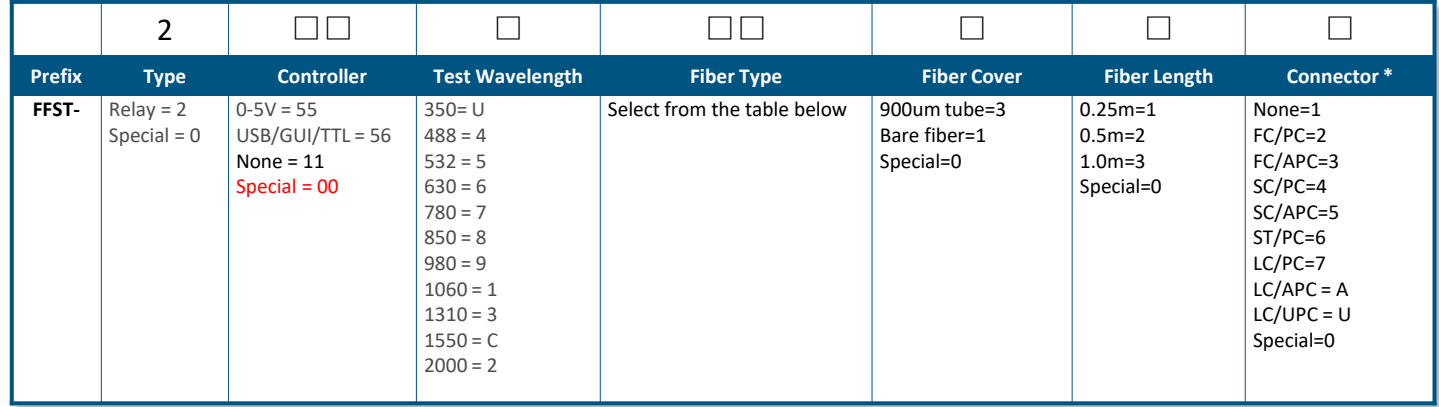

### *Fiber Type Selection Table:*

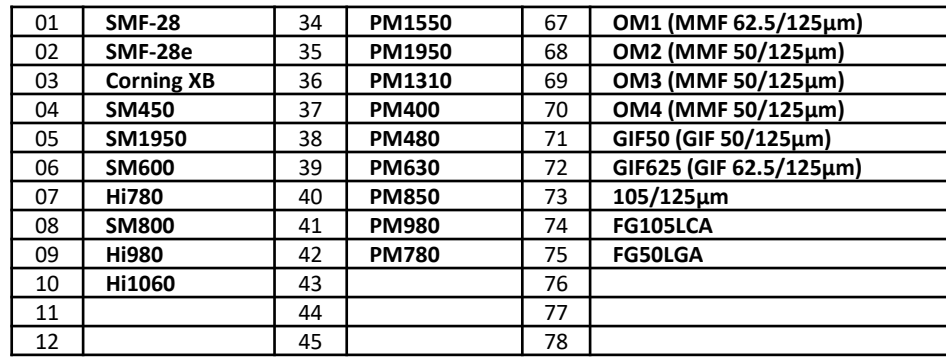

## **Application Notes**

#### **Fiber Core Alignment**

Note that the minimum attenuation for these devices depends on excellent core-to-core alignment when the connectors are mated. This is crucial for shorter wavelengths with smaller fiber core diameters that can increase the loss of many decibels above the specification if they are not perfectly aligned. Different vendors' connectors may not mate well with each other, especially for angled APC.

#### **Fiber Cleanliness**

Fibers with smaller core diameters (<5 μm) must be kept extremely clean, contamination at fiber-fiber interfaces, combined with the high optical power density, can lead to significant optical damage. This type of damage usually requires re-polishing or replacement of the connector.

#### **Maximum Optical Input Power**

Due to their small fiber core diameters for short wavelength and high photon energies, the damage thresholds for device is substantially reduced than the common 1550nm fiber. To avoid damage to the exposed fiber end faces and internal components, the optical input power should never exceed 20 mW for wavelengths shorter 650nm. We produce a special version to increase the how handling by expanding the core side at the fiber ends.

© Photonwares Corporation

 $P$  +1 781-935-1200

[www.agiltron.com](https://agiltron.com/)

Information contained herein is deemed to be reliable and accurate as of the issue date. Photonwares reserves the right to change the design or specifications at any time without notice. Agiltron is a registered trademark of Photonwares Corporation in the U.S. and other countries.

E sales@photonwares.com

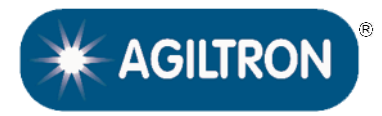

(US patent 8,666,218 and other patents pending)

## DATASHEET

## **Electrical Connector Configurations**

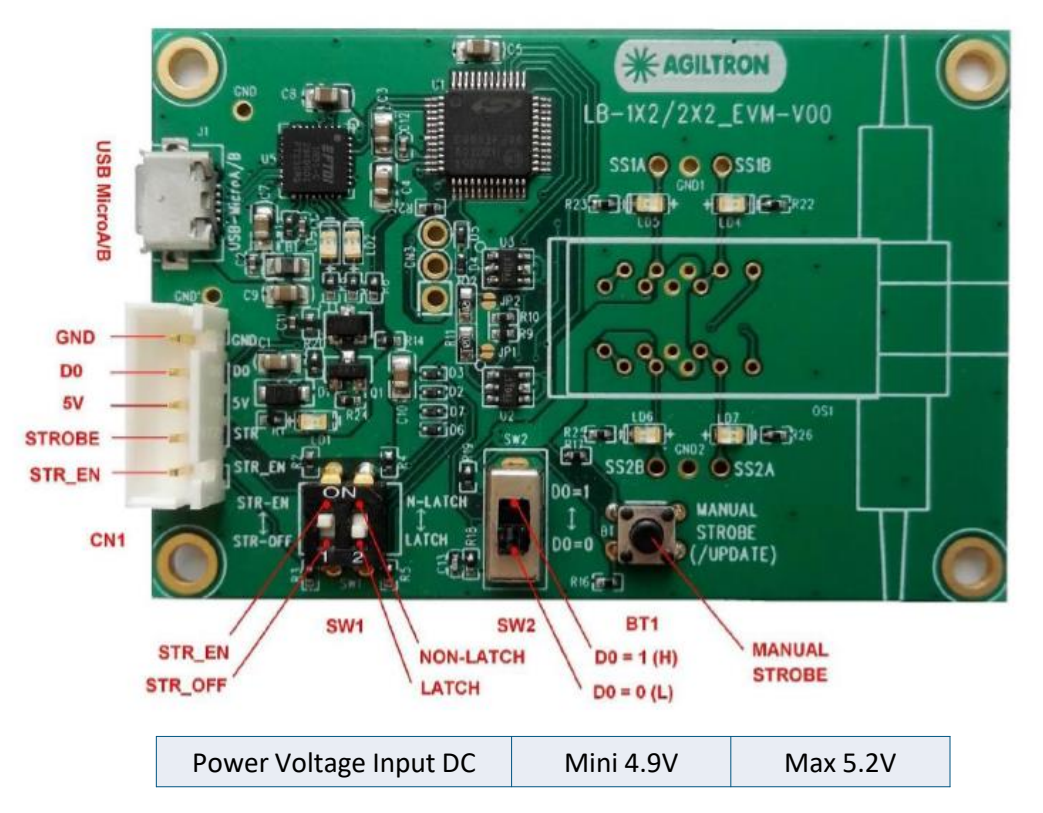

The two configuration switches S1 and S2 are present to match switch type. Do not change it.

## **Manual Operation Instruction**

#### • **Power the Board**

The unit can be powered up via the Micro USB port connecting to a computer or a cellphone wall plug power supply.

#### • **Manual Push Button Control**

When using Manual Push Button Control, SW1-1 should be set to **STR\_EN**.

Once the board is powered (LED on), the unit can be easily controlled by pushing the **STROBE** button, the light path will be changed accordingly.

## **TTL Operation Instruction**

#### • **Power the Board**

The unit can be powered up via the Micro USB port connecting to a computer or a cellphone wall plug power supply.

#### • **TTL Control**

When using TTL Control, SW1-1 should be set to **STR\_OFF**.

The unit can be controlled by a standard TTL Signal. Sending a **HIGH** voltage (>3.5V <5V) to the **D0** pin in the 5 pin connector, and the light path will change. Sending a **LOW** voltage (0-0.8V) to the **D0** pin in the 5 pin connector light path will change again.

 $P$  +1 781-935-1200 B sales@photonwares.com [www.agiltron.com](https://agiltron.com/)

(US patent 8,666,218 and other patents pending)

## DATASHEET

### **Computer Graphic Software User Guide**

#### • **Install the Program**

Click on *setup.exe* for the automatic installation, which should be provided with the product.

#### • **Power and Connect the Board**

Use the Micro-USB to USB cable to connect the board with the PC with software installed. Remember to set SW1-1 to **STR\_EN**.

#### • **Run the Program**

Run the "*Switch Operation Program.exe*" and the program will open the configuration window. Select the correct Switch Group and select the specific Switch Type. Then click the "Connect" button and the program will establish the connection between PC and board.

#### • **Create and edit testing time sequence**

**Add step**: Click the "Add Step" button in the menu strip or click the "+(ADD)" button would both add a step to the Programable Running Sheet.

**Delete step**: Click the "Delete Step" button in the menu strip or click the "-(DEL)" button would both delete a step in the Programmable Running Sheet.

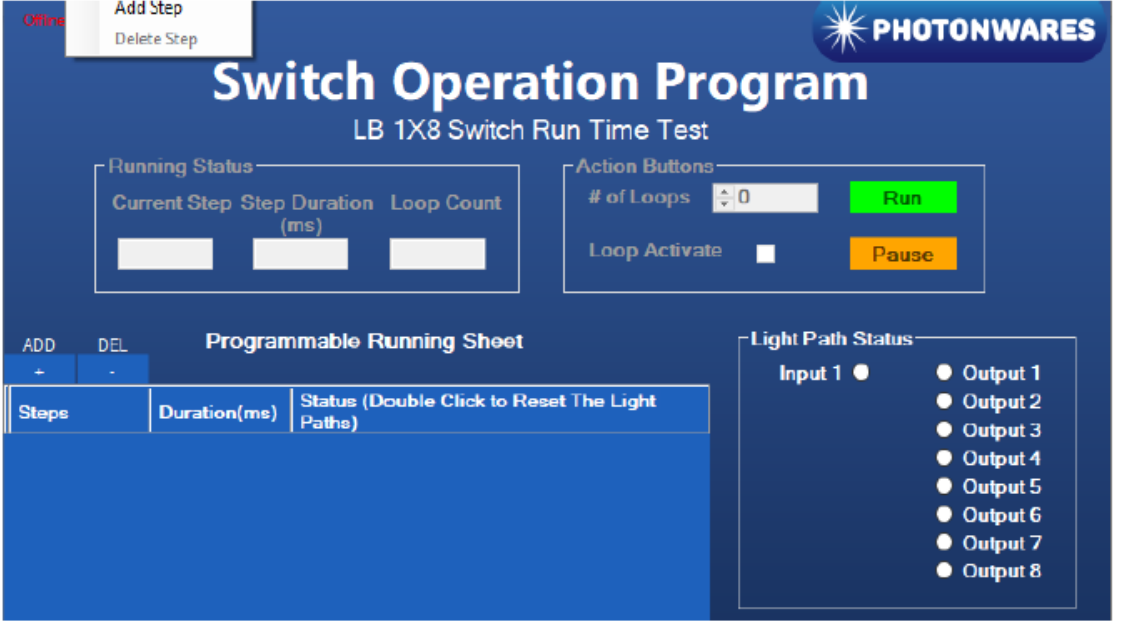

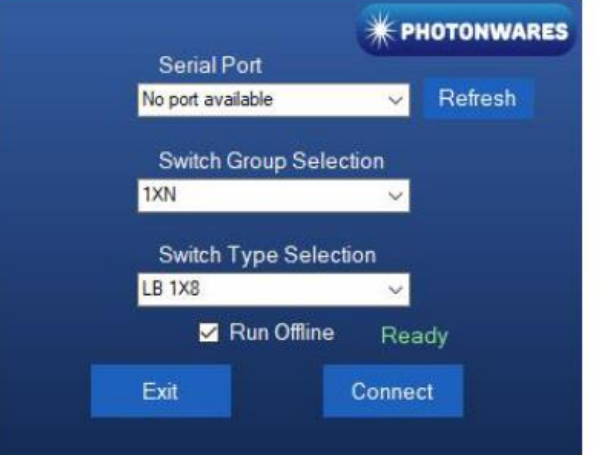

**AGILTRON** 

 $P$  +1 781-935-1200

E sales@photonwares.com

[www.agiltron.com](https://agiltron.com/)

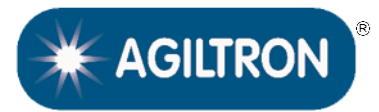

(US patent 8,666,218 and other patents pending)

## DATASHEET

## **Computer Graphic Software User Guide (continue)**

**Edit step**: There are two things that you can modify for one step. One is the light path, and the other is the duration for each step. Double click the cell that you want to modify, and the program will allow you to modify the setting.

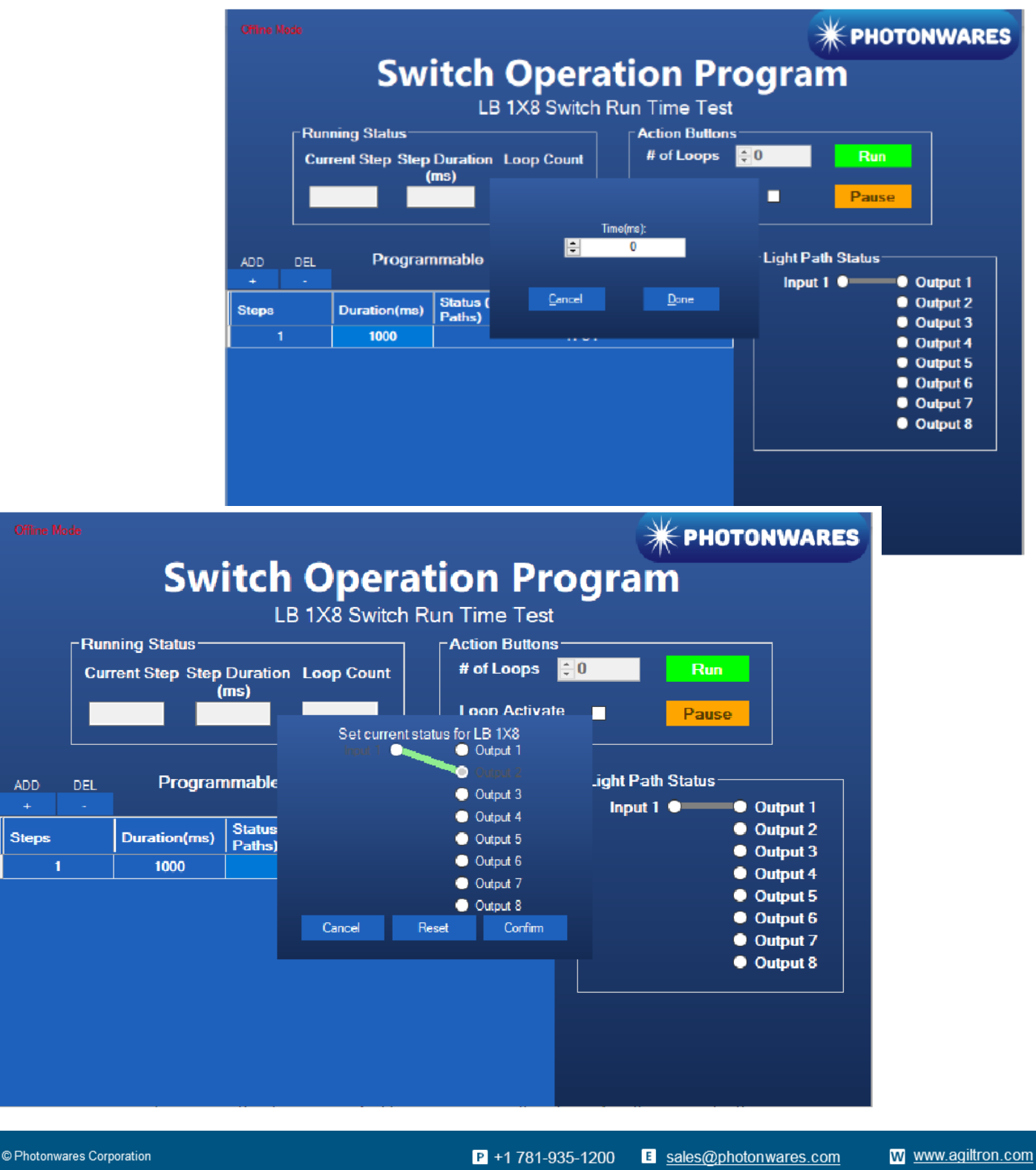

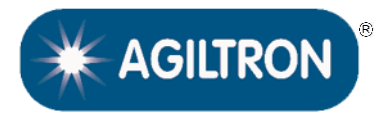

(US patent 8,666,218 and other patents pending)

## DATASHEET

#### **Computer Interface Options**

The USB interface working as a Virtual COM port which is compatible with LabView, Matlab. We provide **LabView** and **Matlab** interface software at extra cost.

A Windows GUI and UART command list will be provided for test and software development.

## **Command List**

### **Command in Serial**

The serial communication should be set in **9600 baud rate, none parity, 8 data bits, 1 stop bits**. 0x01 0x12 0x00 0x01 ---- Switch to status 1 0x01 0x12 0x00 0x02 ---- Switch to status 2

#### In **Matalb**,

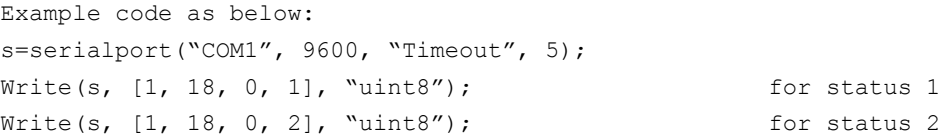

E sales@photonwares.com